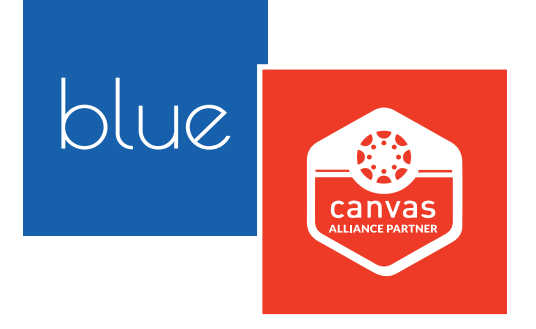

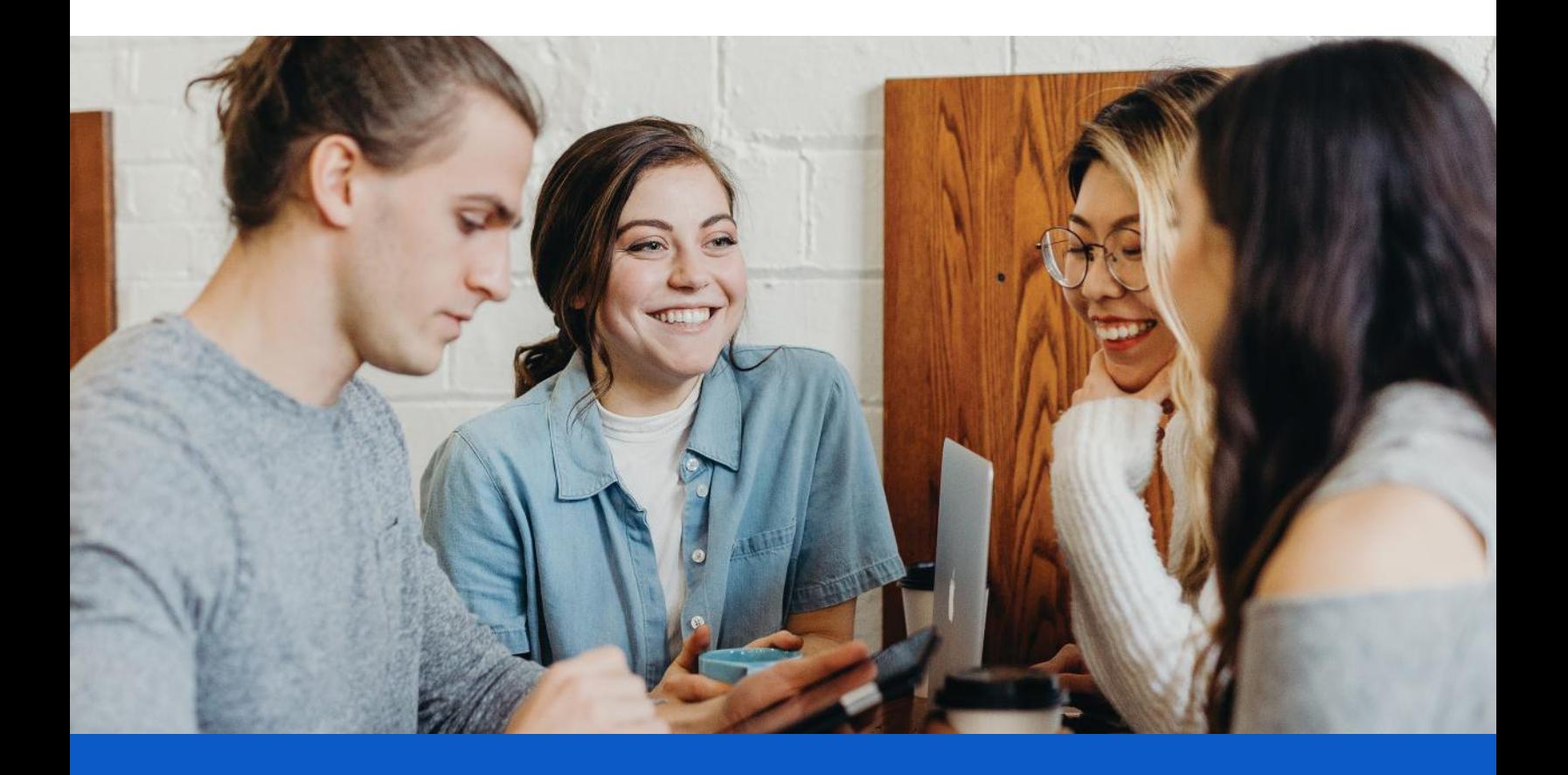

BLUE + CANVAS

**An Integration that Drives Student Engagement in Course Evaluations**

**«\*explorance.** 

# We are Leaders in Canvas Applications

Focused on helping institutions strengthen student engagement, Explorance developed a best-in-class integration that embeds Blue course evaluations directly into the Canvas LMS. A more convenient course evaluation experience, students can seamlessly view, access, and complete forms without leaving their Canvas portal. Administrators can customize and control various functions to drive participation.

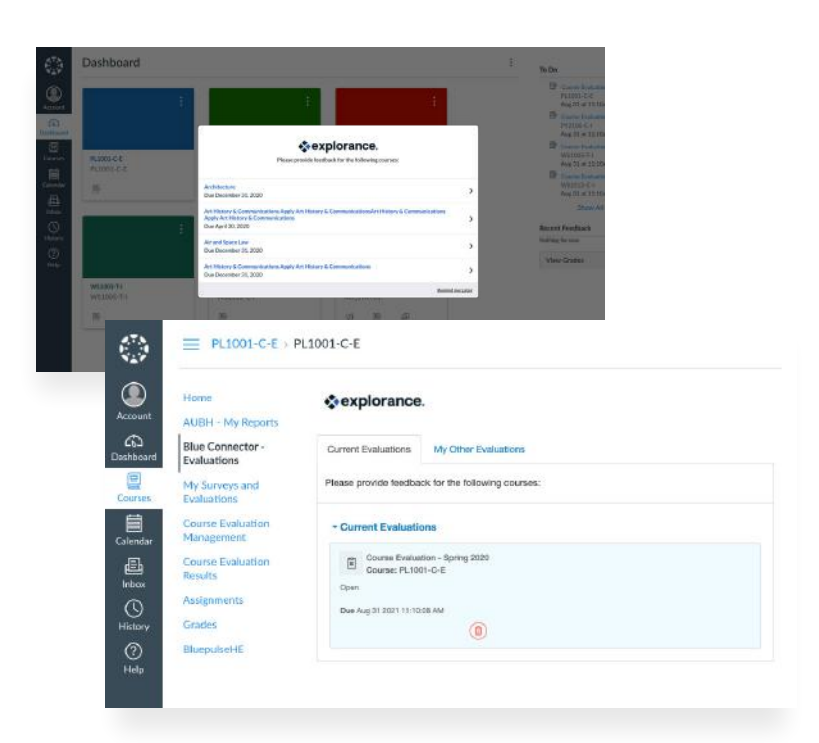

# Multiple Access Points for Students to Complete Course Evaluations

We're using LTI integration with native Canvas functionalities to create a streamlined end-to-end user experience. Direct links will save students valuable time by taking them to Blue course evaluation forms inside Canvas.

# PARTICIPATION

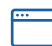

### **Login pop-up**

When students log in to Canvas, courses with pending evaluations are displayed in a pop-up window.

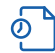

### **Assignments**

Course evaluations can be treated as Canvas assignments allowing points to be allocated to further drive participation.

# **CONVENIENCE**

# Feedbacks

Students can view and access pending, upcoming, and past evaluations under course feedback.

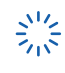

# **Announcements**

New announcements are added for course evaluations as Blue leverages native Canvas functionality.

# REMINDERS

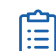

# **To-do list**

When course evaluations are assigned, they are automatically added to students' to-do list on the user dashboard.

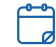

### **Calendar**

Assigned course evaluations will display as a link on the Canvas calendar on their due dates.

# For Administrators

Administrators can easily customize different functionalities and options for each course in one place. Features that can be configured include:

#### **Pop-up message**

Ensure all evaluations are completed by enabling the popup message to appear when students log in. Reset it every semester and give students the option to bypass it.

#### **Course block**

Achieve high response rates by activating a course block when there are pending evaluations.

#### **Grade block**

Achieve high student participation by activating a grade block at the course level when there are pending `

#### **Customization**

Streamline the student experience by providing a consistent interface and messaging. Tailor content inside the login, course block, and grade block windows plus add your institution's logo.

#### **Canvas features**

Ensure Blue course evaluations are accessible and available wherever it makes sense by integrating them into native Canvas features (To-do List, Calendar, and Assignments).

#### **Grade points**

Provide incentives to ensure high student participation by allocating assignment points for each completed course evaluation.

# For Faculty

Blue provides best-in-class functionalities that allow faculty to easily view and control course evaluations.

- Administer online in-class evaluations
- Tailor questions to meet your goals
- Monitor response rates in real-time
- View historical reports + perform time trend analysis
- Drill into summary charts

# Blue Connector

The Blue Connector is an easier way to enter information into Canvas. Increase transparency and engagement by sharing response rates with students. Provide access to all assigned evaluations with their end dates and direct links to complete them inside Canvas.

# Explorance and Canvas: A Thriving Alliance Partnership

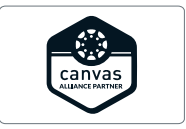

At Explorance, we believe that each experience matters. From students in higher education to employees at the workplace, feedback is vital for the lifelong learner's journey. That's why Explorance's mission is to help organizations create a personalized journey of impact and fulfillment for their people through innovative Experience Management (XM) solutions.

A Canvas Alliance Partner, the Blue course evaluation software fully integrates with the Canvas environment providing a seamless user experience for optimal results. Some of Explorance's customers include Canvas institutions such as Simon Fraser University, Boston College, James Madison University, Del Mar College, and the University of California, Berkeley.

# [Engage students and instructors in the](https://explorance.com/solutions/course-evaluations/?utm_source=brochure)  course evaluation process with deep LMS integration.

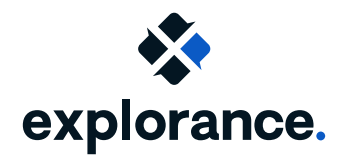

Website: [www.explorance.com](https://explorance.com/?utm_source=brochure) Contact us: www[.explorance.com/contact](https://explorance.com/contact/?utm_source=brochure)

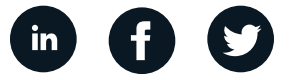